## **MARLBORO CENTRAL SCHOOL DISTRICT – CURRICULUM MAPS**

## **Subject: Technology Grade: 3**

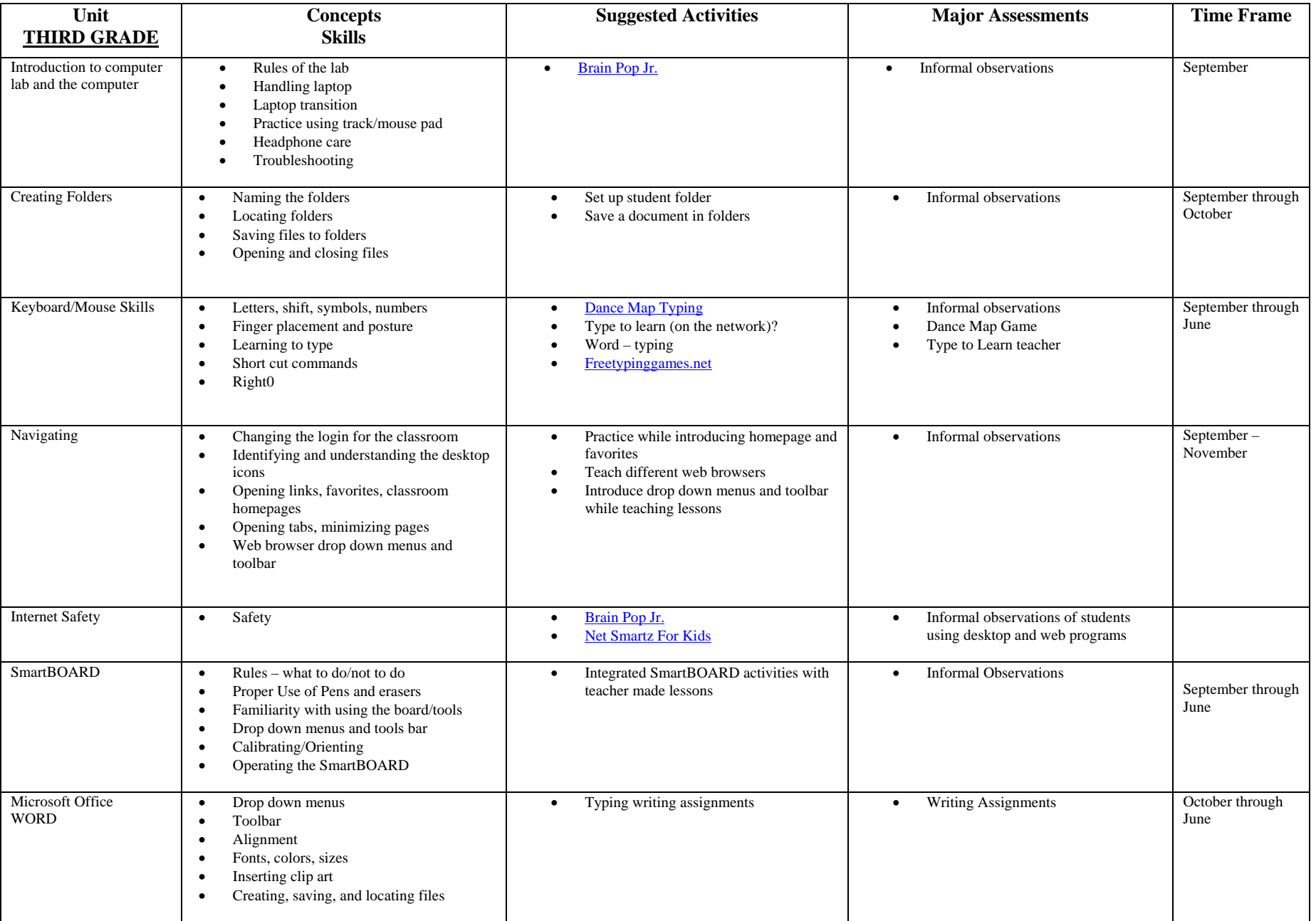

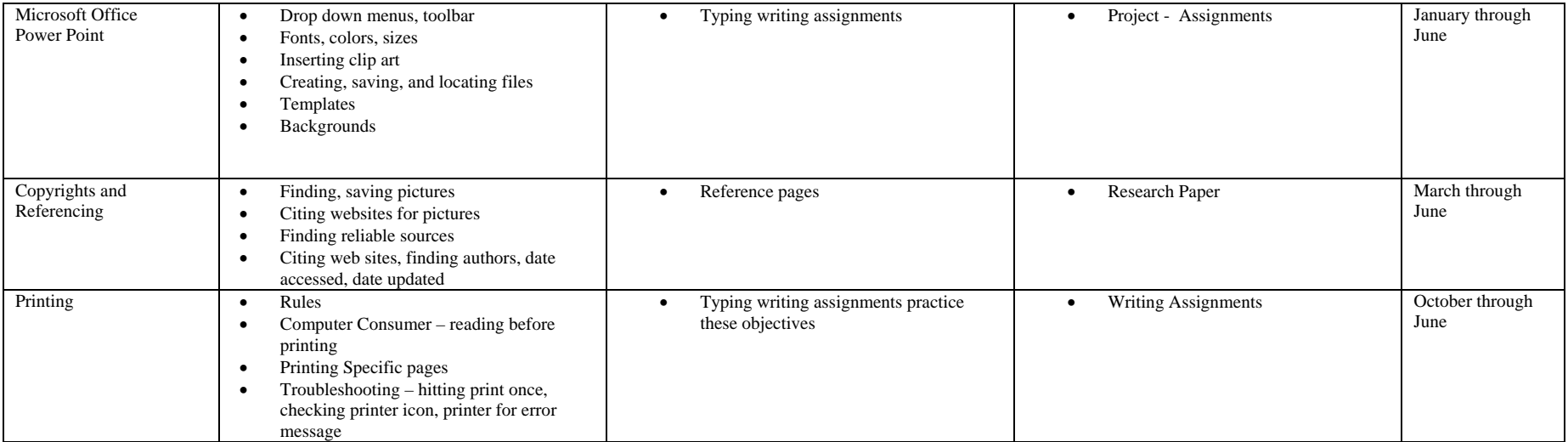